Kategorie:Akten: Unterschied zwischen den Versionen

# Kategorie:Akten: Unterschied zwischen den Versionen

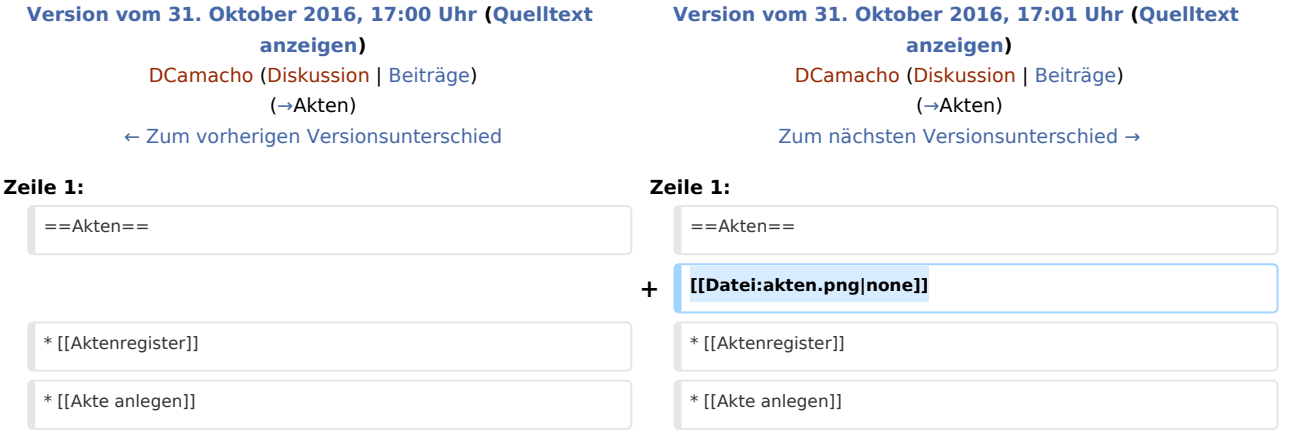

## Version vom 31. Oktober 2016, 17:01 Uhr

#### <span id="page-0-0"></span>Akten

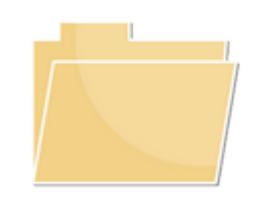

- **[Aktenregister](https://onlinehilfen.ra-micro.de/index.php/Aktenregister)**
- [Akte anlegen](https://onlinehilfen.ra-micro.de/index.php/Akte_anlegen)
- [Akte ändern](https://onlinehilfen.ra-micro.de/index.php/Akte_%C3%A4ndern)
- **[Akte ablegen](https://onlinehilfen.ra-micro.de/index.php/Akte_ablegen)**
- **[Aktenbeteiligte](https://onlinehilfen.ra-micro.de/index.php/Aktenbeteiligte)**
- [Akte kopieren](https://onlinehilfen.ra-micro.de/index.php/Akte_kopieren)
- [Aktenhistorie](https://onlinehilfen.ra-micro.de/index.php/Aktenhistorie)
- **[Akteninfo](https://onlinehilfen.ra-micro.de/index.php/Akteninfo)**
- **[Aktenschilder](https://onlinehilfen.ra-micro.de/index.php/Aktenschilder)**
- [Aktenstatistik](https://onlinehilfen.ra-micro.de/index.php/Aktenstatistik)
- **[Aktenvorblatt](https://onlinehilfen.ra-micro.de/index.php/Aktenvorblatt)**
- **[Akten Export/Import](https://onlinehilfen.ra-micro.de/index.php/Akten_Export/Import)**
- [Aktenstandort](https://onlinehilfen.ra-micro.de/index.php/Aktenstandort)

## Seiten in der Kategorie "Akten"

Folgende 56 Seiten sind in dieser Kategorie, von 56 insgesamt.

Kategorie:Akten: Unterschied zwischen den Versionen

#### A

- [Ablageoptionen](https://onlinehilfen.ra-micro.de/index.php/Ablageoptionen)
- [Ablageprotokoll](https://onlinehilfen.ra-micro.de/index.php/Ablageprotokoll)
- [Akte ablegen](https://onlinehilfen.ra-micro.de/index.php/Akte_ablegen)
- [Akte anlegen](https://onlinehilfen.ra-micro.de/index.php/Akte_anlegen)
- [Akte kopieren](https://onlinehilfen.ra-micro.de/index.php/Akte_kopieren)
- **[Akte ändern](https://onlinehilfen.ra-micro.de/index.php/Akte_%C3%A4ndern)**
- [Akten \(Einstellungen\)](https://onlinehilfen.ra-micro.de/index.php/Akten_(Einstellungen))
- **[Akten Export/Import](https://onlinehilfen.ra-micro.de/index.php/Akten_Export/Import)**
- [Aktenbestand exportieren](https://onlinehilfen.ra-micro.de/index.php/Aktenbestand_exportieren)
- [Aktenbestand importieren](https://onlinehilfen.ra-micro.de/index.php/Aktenbestand_importieren)
- **[Aktenbeteiligte](https://onlinehilfen.ra-micro.de/index.php/Aktenbeteiligte)**
- **[Aktencontrol](https://onlinehilfen.ra-micro.de/index.php/Aktencontrol)**
- [Aktenhistorie](https://onlinehilfen.ra-micro.de/index.php/Aktenhistorie)
- [Akteninfo](https://onlinehilfen.ra-micro.de/index.php/Akteninfo)
- **[Aktenregister](https://onlinehilfen.ra-micro.de/index.php/Aktenregister)**
- [Aktenschilder](https://onlinehilfen.ra-micro.de/index.php/Aktenschilder)
- [Aktenstandort](https://onlinehilfen.ra-micro.de/index.php/Aktenstandort)
- **[Aktenstandort \(neu\)](https://onlinehilfen.ra-micro.de/index.php/Aktenstandort_(neu))**
- **[Aktenstandort Alternatives Fenster](https://onlinehilfen.ra-micro.de/index.php/Aktenstandort_Alternatives_Fenster)**
- [Aktenstatistik](https://onlinehilfen.ra-micro.de/index.php/Aktenstatistik)
- [Aktensuche](https://onlinehilfen.ra-micro.de/index.php/Aktensuche)
- [Aktensuche \(neu\)](https://onlinehilfen.ra-micro.de/index.php/Aktensuche_(neu))
- **[Aktensuche Gegner](https://onlinehilfen.ra-micro.de/index.php/Aktensuche_Gegner)**
- [Aktensuche Gegner \(neu\)](https://onlinehilfen.ra-micro.de/index.php/Aktensuche_Gegner_(neu))
- [Aktensuche Mandant](https://onlinehilfen.ra-micro.de/index.php/Aktensuche_Mandant)
- [Aktensuche Mandant \(neu\)](https://onlinehilfen.ra-micro.de/index.php/Aktensuche_Mandant_(neu))
- **[Aktenvorblatt](https://onlinehilfen.ra-micro.de/index.php/Aktenvorblatt)**
- [Aktenübersicht \(Mandanteninfo\)](https://onlinehilfen.ra-micro.de/index.php/Akten%C3%BCbersicht_(Mandanteninfo))
- [Automatische Liste](https://onlinehilfen.ra-micro.de/index.php/Automatische_Liste)

#### B

- [Beispiel für Aktenschilder](https://onlinehilfen.ra-micro.de/index.php/Beispiel_f%C3%BCr_Aktenschilder)
- [Beispiel für Aktenvorblätter und Zusatzblätter](https://onlinehilfen.ra-micro.de/index.php/Beispiel_f%C3%BCr_Aktenvorbl%C3%A4tter_und_Zusatzbl%C3%A4tter)
- **[Beteiligteninfo](https://onlinehilfen.ra-micro.de/index.php/Beteiligteninfo)**
- **[Briefköpfe und Aktenvorblätter](https://onlinehilfen.ra-micro.de/index.php/Briefk%C3%B6pfe_und_Aktenvorbl%C3%A4tter)**

### D

[Druckerauswahl \(Aktenschilder\)](https://onlinehilfen.ra-micro.de/index.php/Druckerauswahl_(Aktenschilder))

#### E

[Einzelakte exportieren](https://onlinehilfen.ra-micro.de/index.php/Einzelakte_exportieren)

#### **RA-MICRO**

Kategorie:Akten: Unterschied zwischen den Versionen

- [Einzelakte importieren](https://onlinehilfen.ra-micro.de/index.php/Einzelakte_importieren)
- **[Exportierte Akten packen und per Mail versenden](https://onlinehilfen.ra-micro.de/index.php/Exportierte_Akten_packen_und_per_Mail_versenden)**

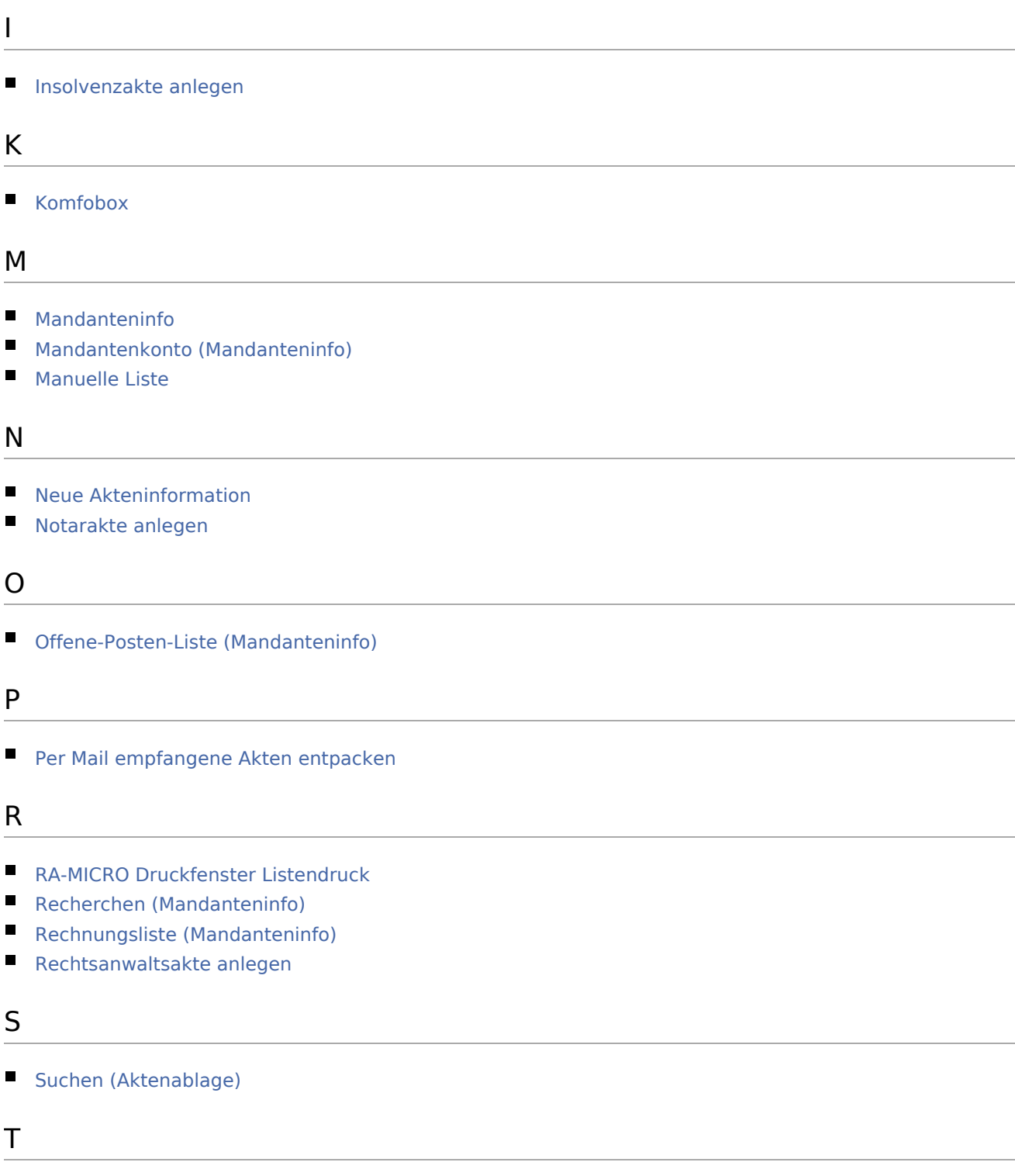

**[Termine \(Mandanteninfo\)](https://onlinehilfen.ra-micro.de/index.php/Termine_(Mandanteninfo))** 

#### **RA-MICRO**

Kategorie:Akten: Unterschied zwischen den Versionen

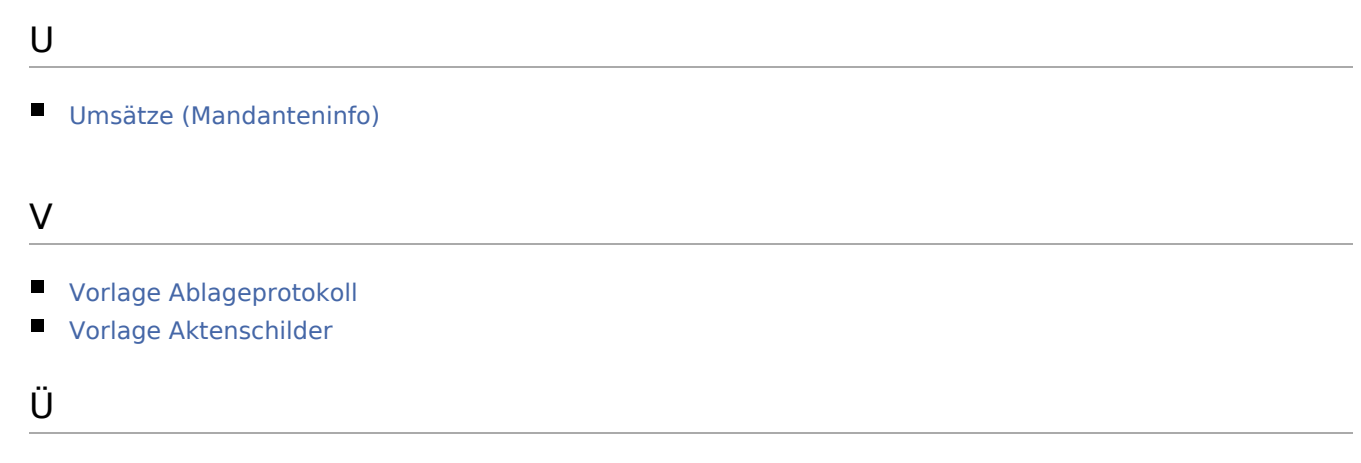

[Übersicht zur Aktenablage](https://onlinehilfen.ra-micro.de/index.php/%C3%9Cbersicht_zur_Aktenablage)